## *WORKSHEET FOR REVISION OF COURSE AND MODULE OUTLINES*

**Course/Domain: \_\_\_\_Bio \_\_\_\_ICT \_\_\_\_MMT Team Leader/Co‐PI\_\_\_\_\_\_\_\_\_\_\_\_\_\_\_\_\_\_***\_\_*

*Place an S, A, or I next to topics where Simulations, Animations, or Interactive assessments should be added. Choose carefully. There are only three media to be developed per Module.* 

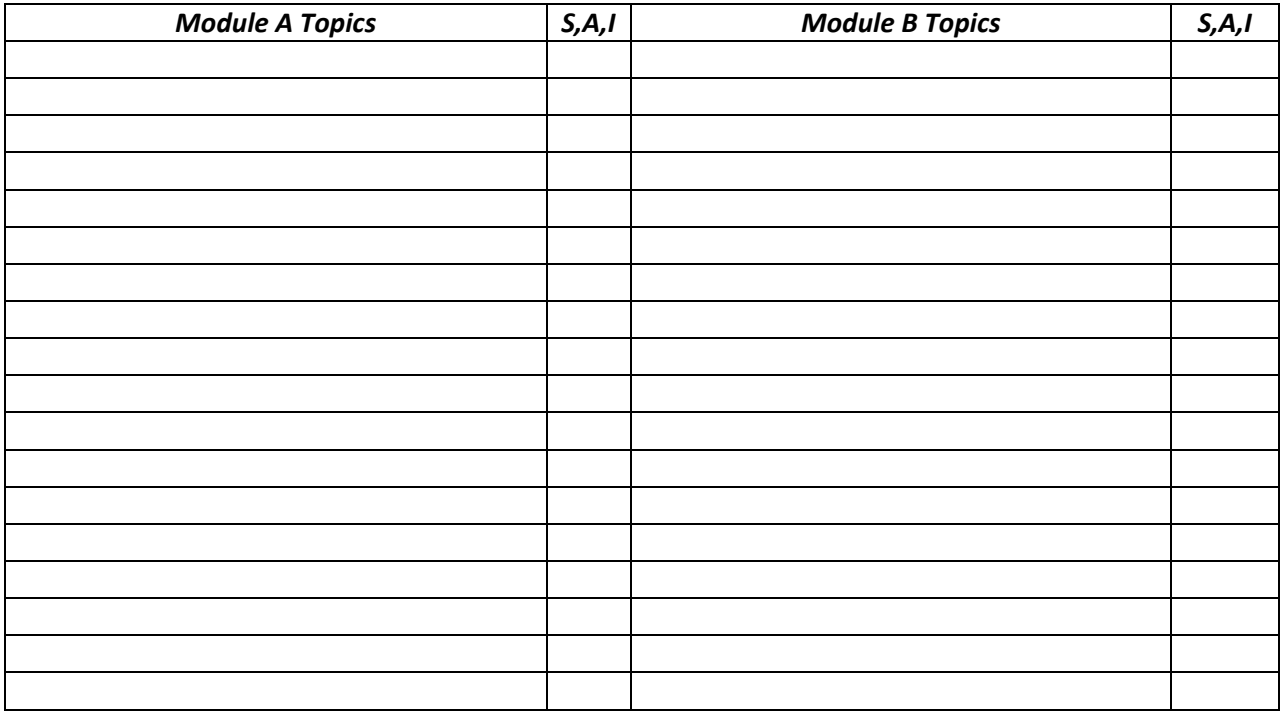

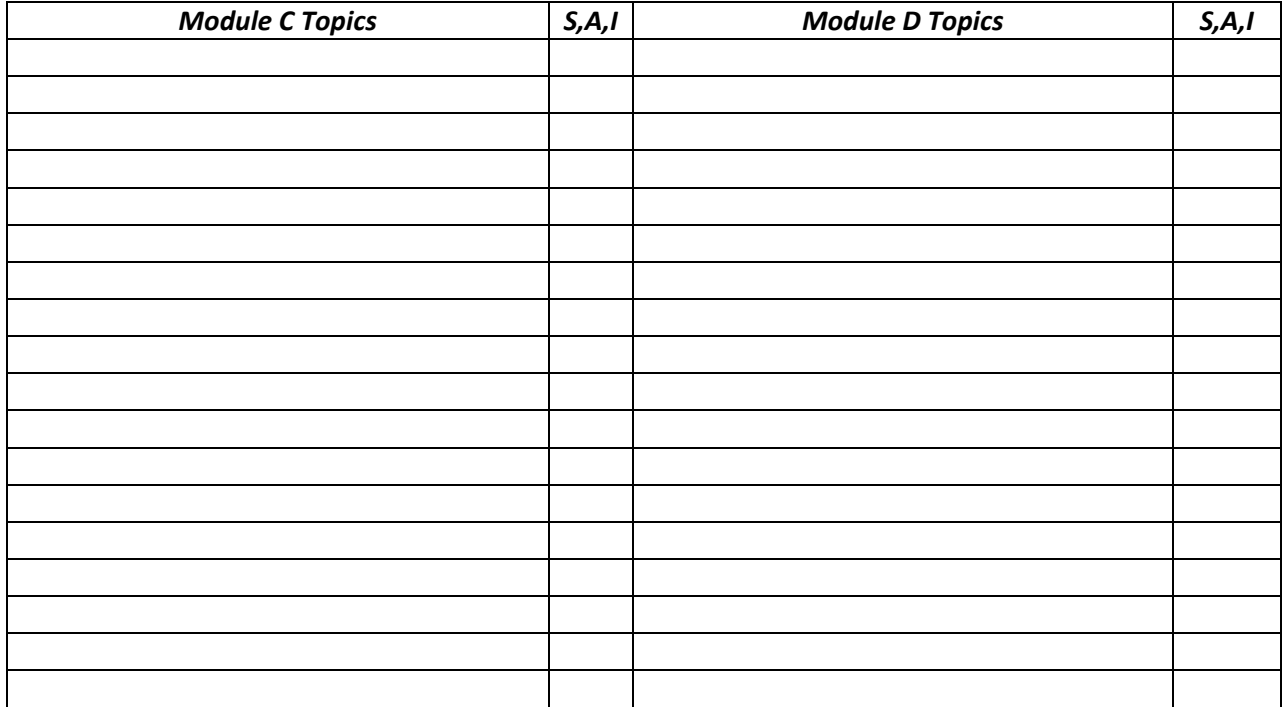